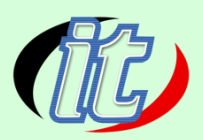

# **Basic Python Django (หลักสูตรพื้นฐาน)**

Django เป็นหนึ่งเฟรมเวิร์คที่ได้รับความนิยมในการนำไปพัฒนาเว็บไซต์ระดับโลกมากมาย อาทิ Instagram, Pinterest, The Washington Times, Mozilla เป็นต้น ระบบที่ขับเคลื่อนด้วยฐานข้อมูลที่มีขนาดใหญ่และมี ความซับซ้อน การใช้ Django framework นับว่าเป็นทางเลือกที่ดี ในหลักสูตรนี้คุณจะได้เรียนรู้การพัฒนาเว็บ แอพพลิเคชั่นด้วยภาษา Python กับ Django framework ตั้งแต่เริ่มต้น จนสามารถเข้าใจและนำไปประยุกต์ใช้ ในงาน หรือการศึกษาในล าดับขั้นสูงต่อไป

# **วัตถุประสงค์:**

- รู้จัก Django framework เบื้องต้น
- เข้าใจแนวทางการใช้งานและการเซ็ตอัพเริ่มต้น
- สร้าง Django Template ได้
- สามารถใช้ Django ติดต่อกับฐานข้อมูลทั่วไปได้
- ท างานกับแบบฟอร์มได้ เช่นการรับส่งค่า การ Validation
- เข้าใจและสามารถก าหนดสิทธิ์ Authentication ได้
- ใช้ Django ออกแบบและเขียน REST APIs ได้

## **กลุ่มเป้าหมาย:**

คอร์สนี้เหมาะสำหรับเป็นแนวทางให้ผู้เริ่มต้นพัฒนาเว็บแอพด้วยภาษา Python กับ Django framework ทุก คนไม่ว่าจะเป็น

- นักเรียนนักศึกษา
- ครู อาจารย์ วิทยากรที่สนใจ
- นักวิชาการ นักไอที หรือผู้ดูและระบบ
- ตลอดจนผู้สนใจทั่วไปในภาษา Python กับ Django framework

# **ความรู้พื้นฐาน:**

- มีพื้นฐานภาษา Python มาบ้าง
- การใช้งานคอมพิวเตอร์พื้นฐาน
- ใช้ระบบ Windows หรือ OSX ได้

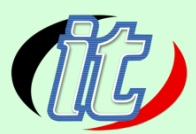

้บริษัท ไอทีจีเนียส เอ็นจิเนียริ่ง จำกัด IT GENIUS ENGINEERING CO.,LTD. Tel. 02-933-0427 , 088-807-9770

- พื้นฐานการค้นหาข้อมูลบนอินเตอร์เน็ต
- พื้นฐานความเข้าใจเรื่องระบบ API
- พื้นฐานการใช้งานฐานข้อมูลทั่วไป
- พื้นฐานการออกแบบเว็บไซต์
- พื้นฐานการเขียน html & css มาบ้าง

### **ระยะเวลาในการอบรม:**

18 ชั่วโมง

#### **ราคาคอร์สอบรม:**

6,900 บาท

## **วิทยากรผู้สอน:**

อาจารย์สนิทวงศ์ กมลภากรณ์

# **คอร์สที่ควรอบรมก่อนหน้า:**

หลักสูตร Python Basic

# **คอร์สต่อเนื่องที่แนะน า:**

• Predictive Analytics with Python

# **เนื้อหาการอบรม:**

- Introduction to Django
- What is Django?
- Django and Python
- Django's take on MVC: Model, View and Template
- How to get and install Django
- Getting started with Django
- Django Views and URLconfs

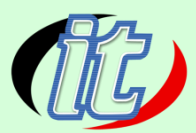

้ บริษัท ไอทีจีเนียส เอ็นจิเนียริ่ง จำกัด IT GENIUS ENGINEERING CO.,LTD. Tel. 02-933-0427 , 088-807-9770

- Django Templates
- Django Models: Basic Data Access
- The Django Admin Site
- Adding Models to Django Admin
- Customizing Change Lists and Forms
- Django Forms
- Form Validation
- Tying Forms to Views
- Writing Context Processors
- Template Loaders
- Extending the Template System
- Setting up database connections
- Managing Users & the Django admin tool
- Installing and using 'out of the box' Django features
- Django URL Patterns and Views
- Designing a good URL scheme
- Generic Views
- Django Forms
- Form classes
- Validation
- Authentication
- Django & REST APIs